## CHECK PROCEDURE FOR INSTALLERS FOLLOWING INSTALLATION

THIS CHECK PROCEDURE SHOULD BE CARRIED OUR BY A COMPETENT INSTALLER **ONLY**.

THE OPERATING INSTRUCTIONS ARE AVAILABLE FOR END USERS.

DuoHeat has a built in self diagnostic function that enables both service engineers and end users to diagnose faults. Make sure that the peak supply is on before starting the diagnostic function.

Adjust the LED's down until only the blue frost protection LED is illuminated.

Press and hold the  $\bigcirc$  button for 10 seconds until the blue LED goes off then release the  $\bigcirc$  button.

The LED's will now come on one at a time - this indicates that the radiator is running the diagnostic checks.

A flashing LED will then illuminate to indicate a pass or fail.

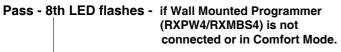

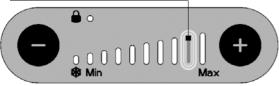

Pass - 9th LED flashes - if Wall Mounted Programmer (RXPW4/RXMBS4) is in Setback mode.

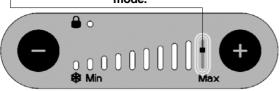

## Fault Conditions

1st Red LED flashing - Room temperature sensor fault.

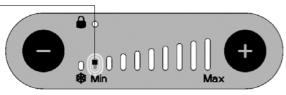

2nd Red LED flashing - Core temperature sensor fault.

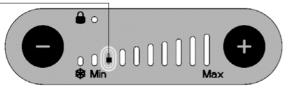

3rd Red LED flashing - Radiant Panel temperature fault.

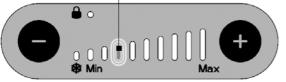

To exit diagnostic mode press either  $\bigcirc$  or  $\bigcirc$  to return to normal running mode.

Contact Customer Helpline if any of the above faults are detected.

- 2. To check the radiant panel operation (comfort heat).
  - (i) Adjust the temperature control display as follows; press down the button until all red bars are illuminated (shown below). After 2 minutes the front panel should now feel warm, this will confirm correct operation.

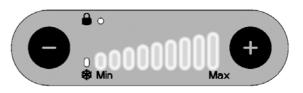

- (ii) If the front panel does not heat up and room temperature is below 26°C, remove front panel and ensure there is no damage to front panel or radiant element and that all electrical connections are secure. If front panel is still not heating up, phone customer help line.
- NOTE: If room temperature is above 26°C, radiator will not operate.

## IMPORTANT

Once radiator has been confirmed as fully operational, use Page 2 of the 'Operating Instructions' to set up initial customer settings.

Please ensure the "Operating Instructions" are left with the radiator for user information.